Use the following social media messaging and accompanying graphics to promote the SHOP Marketplace on Facebook. First save the image files to your computer. To upload a post, copy and paste the designated URL into the Status Window. Select the box with the plus sign to add an image. Upload the corresponding graphic.

### **October Post #1**

Link: [HealthCare.gov/small-businesses/provide-shop-coverage/resources](https://www.healthcare.gov/small-businesses/provide-shop-coverage/resources/?utm_medium=partner&utm_source=regional&utm_campaign=2016_shop)

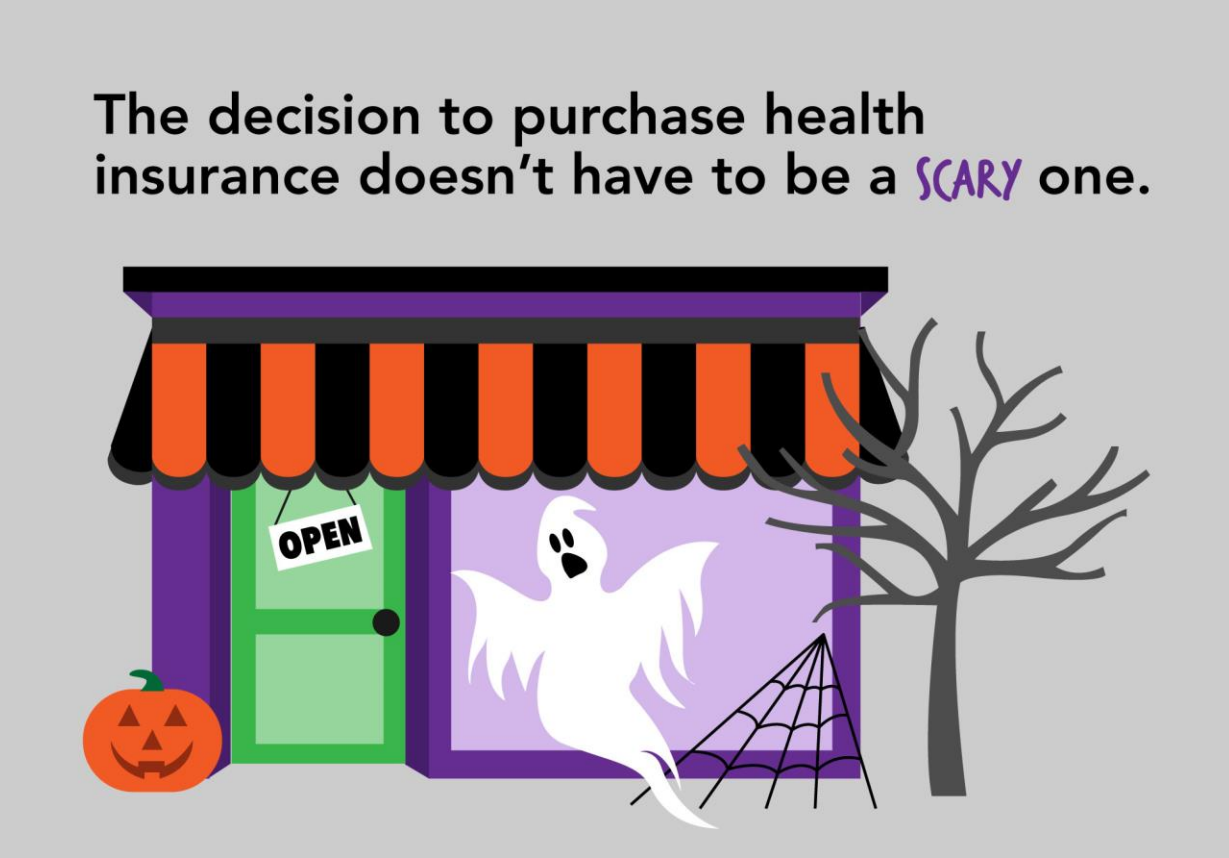

Find all of the information and resources you need to make the right decision for your small business at HealthCare.gov.

# **SHOP Marketplace**

Health Insurance for Small Businesses

**HealthCare.gov/small-business** 

### **October Post #2**

Link: [HealthCare.gov/small-businesses/provide-shop-coverage/small-business-tax-credits](https://www.healthcare.gov/small-businesses/provide-shop-coverage/small-business-tax-credits/?utm_medium=partner&utm_source=regional&utm_campaign=2016_shop) 

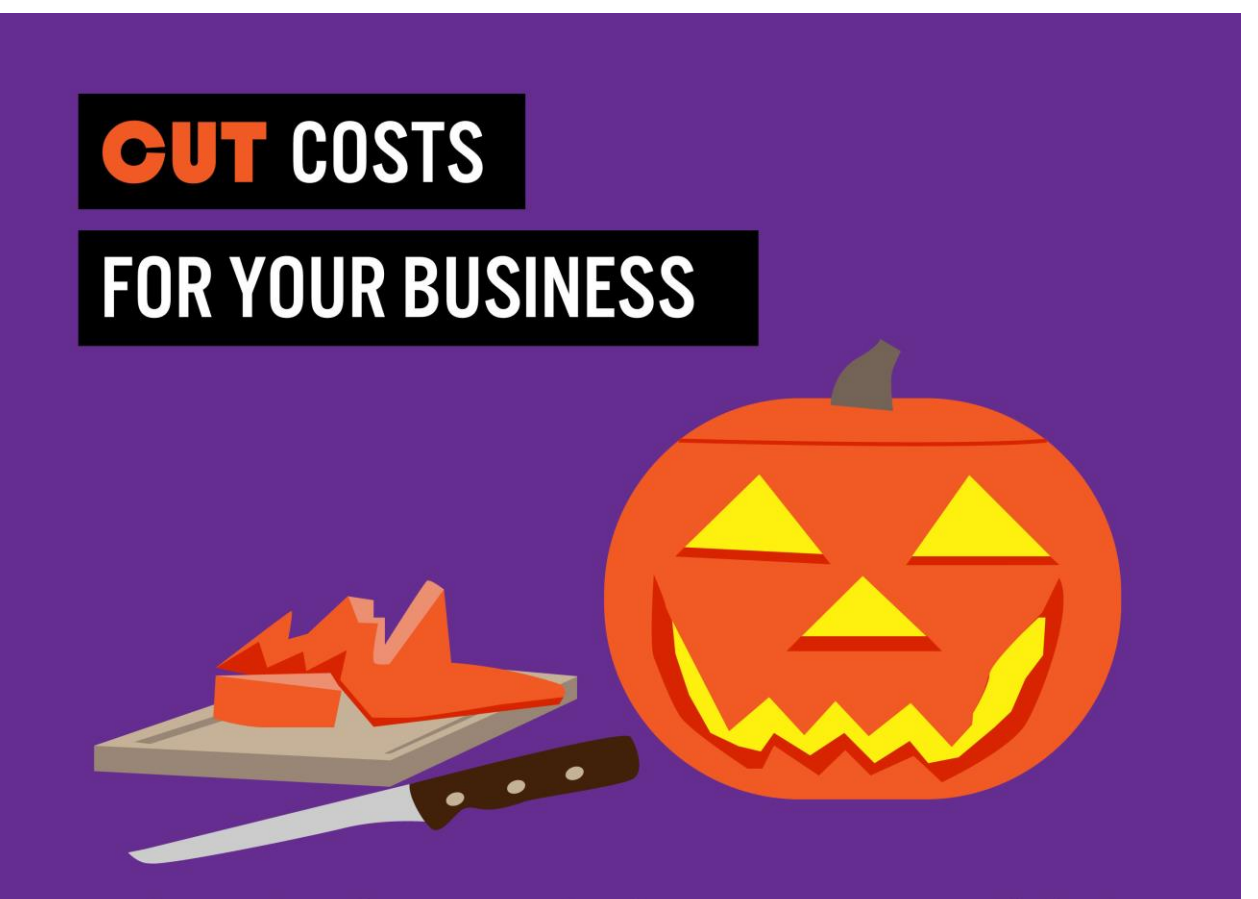

Employers who offer SHOP Marketplace coverage may qualify for the Small Business Health Care Tax Credit, which can be worth up to 50% of their contribution to employees' premium costs.

### **SHOP Marketplace**

Health Insurance for Small Businesses

**LEARN MORE HealthCare.gov/small-business** 

### **October Post #3**

Link: [HealthCare.gov/small-businesses/provide-shop-coverage/shop-marketplace-overview](https://www.healthcare.gov/small-businesses/provide-shop-coverage/shop-marketplace-overview/?utm_medium=partner&utm_source=regional&utm_campaign=2016_shop) 

## **SHOP Marketplace**

Health Insurance for Small Businesses

**A SWEET Deal for Small Businesses** 

**The SHOP Marketplace** is for small employers looking for a simpler way to provide quality, affordable health and dental coverage to their employees.

**LEARN MORE:** HealthCare.gov/small-business